## 入札業者及び入札結果閲覧表

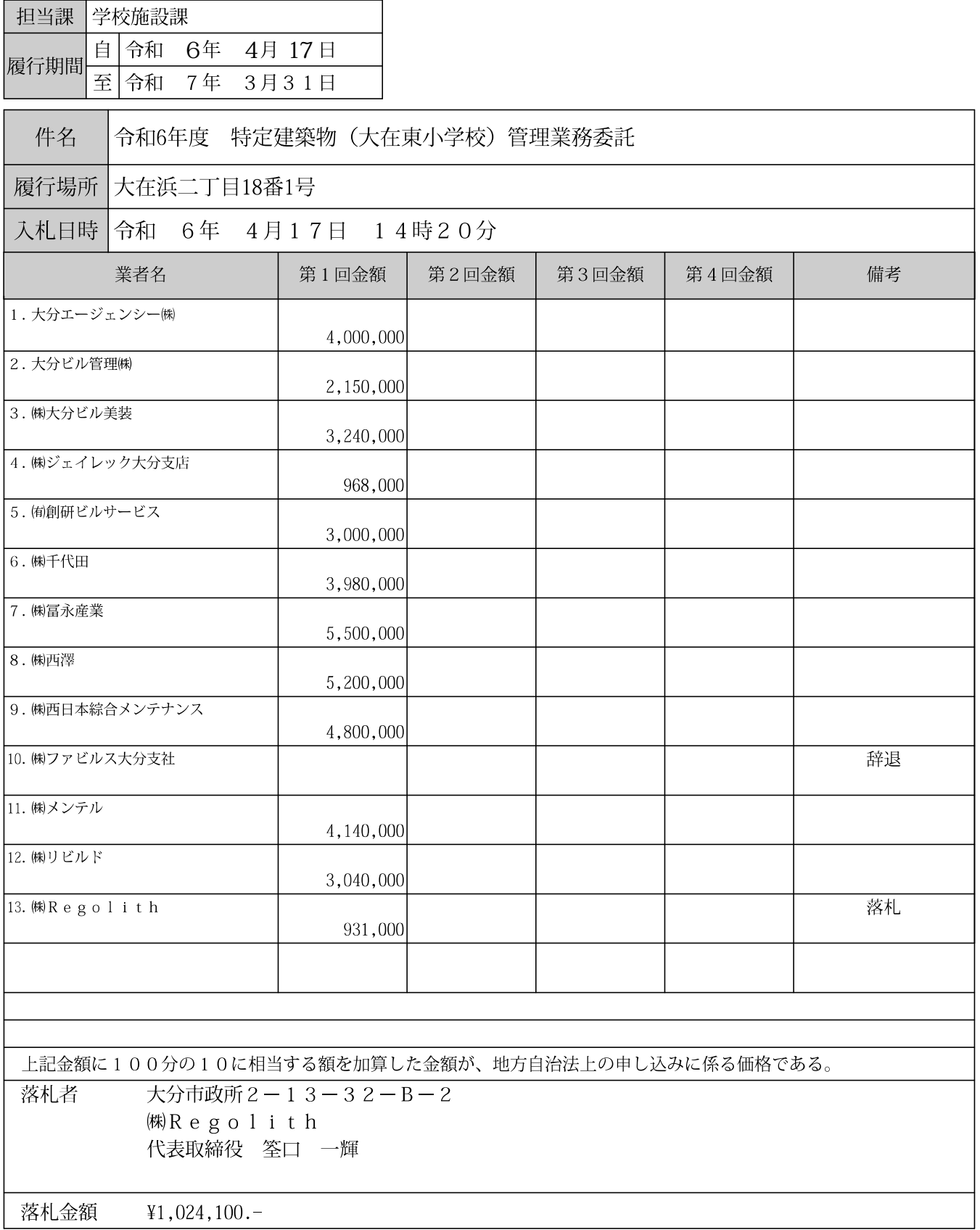